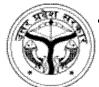

# Government Girls Post Graduate College Gahzipur 233001 UP

#### Affiliated to VBS Purvanchal University Jaunpur

National Education Policy-2020

Vocational /Skill Development Course: Semester-1 Course Title: Basics Of Computer Course(BCC)

| Name                      | Designation                          | Institute                                             |
|---------------------------|--------------------------------------|-------------------------------------------------------|
| <b>Steering Committee</b> |                                      |                                                       |
| Dr. Savita Bhardwaj       | Principal                            | Government Girls Post Graduate College<br>Ghazipur Up |
| Dr. Satyendra Singh       | Asso. Prof., Dept. of Geology.       | Government Girls Post Graduate College<br>Ghazipur Up |
| Dr. Vikas Singh           | Asso. Prof., Dept. of Anct. History. | Government Girls Post Graduate College<br>Ghazipur Up |

#### **Syllabus Developed by:**

| Name               | Designation | Department | College/ University                                           |
|--------------------|-------------|------------|---------------------------------------------------------------|
| Sri. D.K. Singh    | Lecturer    |            | Purvanchal Institute Of Information Technology<br>Ghazipur Up |
| Sri. Umang Agarwal | Lecturer    | *          | Purvanchal Institute Of Information Technology<br>Ghazipur Up |

|                                                                                                    |                                                  | 1                      | I                                               | палраг ор              |  |  |
|----------------------------------------------------------------------------------------------------|--------------------------------------------------|------------------------|-------------------------------------------------|------------------------|--|--|
|                                                                                                    |                                                  |                        |                                                 |                        |  |  |
| Program                                                                                                    | ogramme/Class: Certificate Year: First Semester: |                        |                                                 | First                  |  |  |
|                                                                                                    | Vocational /Skill Development Course             |                        |                                                 |                        |  |  |
|                                                                                                    | Course Title: Basics Of Computer Course(BCC)     |                        |                                                 |                        |  |  |
| Course or                                                                                                    | utcomes:                                         |                        |                                                 |                        |  |  |
| <ul> <li>To enable student to become competent and committed professionals to Operate computer.</li> <li>To make student to use competencies and skills needed for becoming an effective computer Operator.</li> <li>To enable student to understand Basics of computer.</li> <li>To acquaint student with the practical knowledge of giving computer.</li> <li>To enable student to understand Office Automation work.</li> <li>To enable student to Perform all type of email and browsing work.</li> <li>Credits:3</li> <li>Compulsory</li> <li>(45 Hourse :Theory=30hrs, Practicle=30hrs.)</li> </ul> |                                                  |                        |                                                 |                        |  |  |
|                                                                                                    | Practicle:2hrs=1hrs.                             |                        |                                                 |                        |  |  |
| -                                                                                                    | Max. Marks:20+20+60                              |                        |                                                 | n Passing Marks:6+7+20 |  |  |
|                                                                                                    | Total No                                         | . of Lectures-Tutorial | s-Practical (in hours per w                     | reek): L-T-P: 2-0-2    |  |  |
| Unit                                                                                                    | Topics                                           |                        | No. of<br>Lectures<br>Total=30<br>Practical =30 |                        |  |  |
| I                                                                                                    | 1-Introduction to com                            | nputer                 |                                                 |                        |  |  |
|                                                                                                    | <ul> <li>Defining a cor</li> </ul>               | nputer                 |                                                 |                        |  |  |

Advantage and disadvantage of computer

Parts of computer => Input Unit

|     | T                                                            |                                        |
|-----|--------------------------------------------------------------|----------------------------------------|
|     | => Output Unit                                               |                                        |
|     | => CPU                                                       |                                        |
|     | => Memory And Storage Unit                                   |                                        |
|     | <ul> <li>Latest It gadgets and their applications</li> </ul> |                                        |
|     | History and generation of computer                           |                                        |
|     | Concept of Hardware and softwares                            |                                        |
|     | =>Hardware                                                   |                                        |
|     | =>Software                                                   |                                        |
|     | Programming Languages                                        |                                        |
| II  | 2-Introduction to Oprating System                            | 8 Lecture =08hrs.                      |
|     | Introduction to Operating system                             | Practical =08 hrs                      |
|     | Types of Operating system                                    |                                        |
|     | Operating Systems for Desktop and Laptop                     |                                        |
|     | Operating Systems for Mobile Phone and Tablets               |                                        |
|     | • M.S. DOS                                                   |                                        |
|     | □ Internal Command                                           |                                        |
|     | ⇒ External Command                                           |                                        |
|     | • Introduction to Windows-7                                  |                                        |
|     | ⇒ Operating System Simple Setting                            |                                        |
|     | ⇒ Using Mouse                                                |                                        |
|     | ⇔ Changing System Date and Time                              |                                        |
|     | ⇔ Changing Display Properties                                |                                        |
|     | ⇒ To Add or Remove Program and Features                      |                                        |
|     | ⇒ File and Folder Management                                 |                                        |
| TIT | ⇒ Types of File Extensions                                   | 6 Lecture =06hrs.                      |
| III | 3- Libre Office                                              | Practical =12 hrs                      |
|     | • Introduction to Writer.                                    | Tractical 12 ms                        |
|     | ⇒ Title bar, Toolbar, menu bar & Side bar                    |                                        |
|     | ⇒ Opening and closing document                               |                                        |
|     | ⇒ Text creation and Manipulation                             |                                        |
|     | ⇒ Formating The Text                                         |                                        |
|     | ⇒ Table Manipulation                                         |                                        |
|     | Introduction To Calc.                                        |                                        |
|     | ⇒ Element of Electronic Spread Sheet                         |                                        |
|     | ⇒ Manipulation of Cells & worksheet                          |                                        |
|     | ⇒ Introduction to formulas                                   |                                        |
|     | Introduction To Impress                                      |                                        |
|     | ⇒ Creation of Presentation                                   |                                        |
|     | ⇒ Manipulating Slides                                        |                                        |
| TX7 | ⇒ Presentation of Slides                                     | 7.1                                    |
| IV  | 4- Netwoking & communication                                 | 7 Lecture =07hrs.<br>Practical =07 hrs |
|     | • Introduction To Internet.                                  | Tractical 07 ms                        |
|     | ⇒ Defining the Internet                                      |                                        |
|     | ⇒ History of the Internet                                    |                                        |
|     | Computer Networks.      AND MANUSCOLUTION                    |                                        |
|     | ⇒ LAN, MAN, WAN                                              |                                        |
|     | ⇒ Data transmission Mode                                     |                                        |
|     | ⇒ Network Component                                          |                                        |
|     | WWW, Web Browser and Search Engine                           |                                        |
|     | ⇒ Basic features of WWW                                      |                                        |
|     | ⇒ Web Browser                                                |                                        |
|     | ⇒ Search Engine                                              |                                        |
|     | Communication and Collaboration.                             |                                        |
|     | ⇒ Basics of E-mail                                           |                                        |

| Digital services & Solution of the project of the project of the  |             | ⇒ Structure of Email                                                                                                    |                                          |                                                    |
|----------------------------------------------------------------------------------------------------|-------------|----------------------------------------------------------------------------------------------------|------------------------------------------|----------------------------------------------------|
| V 5- digital services & Digital Financi Understanding UPI [Unified P AEPS [Aadhaa USSD[Unstruct Card [Credit / I eWallet PoS [Point of S Internet Bankin National Electr Real Time Gros Immediate Payr Online Bill Pay e-Commerce an Cyber Crime Introduction to Firewall  Suggested Radings: Dr. Satish Jain "Basics Co TBalaji Publication2021. "Exploring Computer" Of "Basic Computer Course" Libreoffice.org  Suggested Continuous Evaluation MCQ Based Questions Project/Practicle work Theory Based Questions Suggested Equivalent Online Course https://www.youtube.com/e                                                                                                    |             |                                                                                                    |                                          |                                                    |
| Digital Financi Understanding UPI [Unified P AEPS [Aadhaa USSD[Unstruct Card [Credit / ] eWallet PoS [Point of S Internet Bankin National Electr Real Time Gros Immediate Payr Online Bill Pay e-Commerce an Cyber Crime Introduction to Firewall  Suggested Radings: Dr. Satish Jain "Basics Co TBalaji Publication2021. "Exploring Computer" Of "Basic Computer Course" Libreoffice.org  Suggested Continuous Evaluation P MCQ Based Questions Project/Practicle work Theory Based Questions Suggested Equivalent Online Course https://www.youtube.com/e                                                                                                    | V           | Ţ.                                                                                                    |                                          | 3 Lecture =03hrs.                                  |
| <ul> <li>Understanding</li> <li>UPI [Unified P</li> <li>AEPS [Aadhaa</li> <li>USSD[Unstruct</li> <li>Card [Credit / I</li> <li>eWallet</li> <li>PoS [Point of S</li> <li>Internet Bankin</li> <li>National Electr</li> <li>Real Time Grost</li> <li>Immediate Payr</li> <li>Online Bill Payr</li> <li>e-Commerce and</li> <li>Cyber Crime</li> <li>Introduction to</li> <li>Firewall</li> </ul> Suggested Radings: <ul> <li>Dr. Satish Jain "Basics Cotto</li> <li>TBalaji Publication2021.</li> <li>"Exploring Computer" Of</li> <li>"Basic Computer Course"</li> <li>Libreoffice.org</li> </ul> Suggested Continuous Evaluation Interpretation of the Course of the Course of the Cour                                                                                              | •           | ·                                                                                                    |                                          | Practical =01 hrs                                  |
| UPI [Unified P                                                                                                    |             | _                                                                                                    | ne Password]and QR [Quick Response] Code |                                                    |
| AEPS [Aadhaa     USSD[Unstruct     Card [Credit / ]     eWallet     PoS [Point of S]     Internet Bankin     National Electr     Real Time Gros     Immediate Payr     Online Bill Payl     e-Commerce and     Cyber Crime     Introduction to     Firewall  Suggested Radings:     Dr. Satish Jain "Basics Color TBalaji Publication2021.     "Exploring Computer" Off     "Basic Computer Course"     Libreoffice.org  Suggested Continuous Evaluation MCQ Based Questions     Project/Practicle work     Theory Based Questions Suggested Equivalent Online Course https://www.youtube.com/shttps://www.youtube.com/shttps://www.yout     |             | **************************************                                                                                                    | _                                        |                                                    |
| USSD[Unstruct                                                                                                    |             | AEDGEA II E 11 1D                                                                                                    | _                                        |                                                    |
| Card [Credit / ]  Wallet  PoS [Point of S]  Internet Bankin  National Electres  Real Time Gross  Immediate Payres  Online Bill Payres  Cyber Crime  Introduction to  Firewall  Suggested Radings:  Dr. Satish Jain "Basics Coest TBalaji Publication2021.  "Exploring Computer" Of "Basic Computer Course"  Libreoffice.org  Suggested Continuous Evaluation MCQ Based Questions  Project/Practicle work  Theory Based Questions  Suggested Equivalent Online Course https://www.youtube.com//  https://www.youtube.com//                                                                                                    |             | _                                                                                                    | • -                                      |                                                    |
| eWallet     PoS [Point of S]     Internet Bankin     National Electr     Real Time Gros     Immediate Payr     Online Bill Payr     e-Commerce and     Cyber Crime     Introduction to     Firewall  Suggested Radings:     Dr. Satish Jain "Basics Commerce and Basic Computer" Of "Exploring Computer" Of "Basic Computer Course"     Libreoffice.org  Suggested Continuous Evaluation MCQ Based Questions     Project/Practicle work     Theory Based Questions Suggested Equivalent Online Course https://www.youtube.com/shttps://www.youtube.com/shttps     |             |                                                                                                    | mary Service Dataj                       |                                                    |
| PoS [Point of S] Internet Bankin National Electre Real Time Gross Immediate Payre Online Bill Payre Cyber Crime Introduction to Firewall Suggested Radings: Dr. Satish Jain "Basics Core TBalaji Publication2021. "Exploring Computer" Of "Basic Computer Course" Libreoffice.org Suggested Continuous Evaluation MCQ Based Questions Project/Practicle work Theory Based Questions Suggested Equivalent Online Course https://www.youtube.com/                                                                                                    |             |                                                                                                    |                                          |                                                    |
| Internet Bankin National Electre Real Time Gross Immediate Payre Online Bill Payre Cyber Crime Introduction to Firewall  Suggested Radings: Dr. Satish Jain "Basics Coest TBalaji Publication2021. "Exploring Computer" Of "Basic Computer Course" Libreoffice.org  Suggested Continuous Evaluation Passed Questions Project/Practicle work Theory Based Questions Suggested Equivalent Online Course https://www.youtube.com/estress//www.youtube.com/estress//www.youtube.com/estres |             |                                                                                                    |                                          |                                                    |
| National Electrical Real Time Gross     Immediate Payres     Online Bill Payres     e-Commerce and e-Cyber Crime     Introduction to Firewall  Suggested Radings:     Dr. Satish Jain "Basics Computer" Of e"Basic Computer" Of e"Basic Computer Course" e-Libreoffice.org  Suggested Continuous Evaluation MCQ Based Questions     Project/Practicle work e-Theory Based Questions  Suggested Equivalent Online Course https://www.youtube.com/e-https://www.youtube.com/e-https://www.youtube.com/e-https://www.youtube.com/e                                                                                                    |             |                                                                                                    |                                          |                                                    |
| Real Time Gros     Immediate Pays     Online Bill Pays     e-Commerce and     Cyber Crime     Introduction to     Firewall  Suggested Radings:     Dr. Satish Jain "Basics Commerce and and the part of the part of the p     |             |                                                                                                    | osfor (NEET)                             |                                                    |
| Immediate Payr     Online Bill Payr     e-Commerce and    Cyber Crime     Introduction to    Firewall  Suggested Radings:     Dr. Satish Jain "Basics Commerce and    The satish Jain "Basics Commerce and    The satish Jain "Basics Computer Course"    The satish Jain "Basics Computer Course"    The satish Jain "Basics Computer Course"    The satish Jain "Basics Computer Course"    The satish Jain "Basics Computer Course"    The satish Jain "Basics Computer Course"    The satish Jain "Basics Computer Course"    The satish Jain "Basics Computer Course"    The satish Jain "Basics Computer Course"    The satish Jain "Basics Computer Course"    The satish Jain "Basics Computer Course"    The satish Jain "Basics Computer Course"    The satish Jain "Basics Computer Course"     The satish Jain "Basics Computer Course"    The satish Jain "Basics Course    The satish Jain "Basics Course    The satish Jain "Basics Course    The satish Jain "Basics Course    The satish Jain "Basics Course    The satish Jain "Basics Course     The satish Jain "Basics Course     The satish Jain "Basics Course                                                                         |             | Translat Electronic Tana Tran                                                                                                    |                                          |                                                    |
| Online Bill Pay     e-Commerce an     Cyber Crime     Introduction to     Firewall  Suggested Radings:     Dr. Satish Jain "Basics Co     TBalaji Publication2021.     "Exploring Computer" Of     "Basic Computer Course"     Libreoffice.org  Suggested Continuous Evaluation MCQ Based Questions     Project/Practicle work     Theory Based Questions  Suggested Equivalent Online Course     https://www.youtube.com/     https://www.youtube.com/                                                                                                    |             | 11001 111110 01000 0001101110111 (1                                                                                                    |                                          |                                                    |
| e-Commerce an     Cyber Crime     Introduction to     Firewall  Suggested Radings:     Dr. Satish Jain "Basics Commerce and Table Publication 2021.     "Exploring Computer" Of the "Basic Computer Course"     Libreoffice.org  Suggested Continuous Evaluation of the MCQ Based Questions     Project/Practicle work     Theory Based Questions  Suggested Equivalent Online Course that the project project of the project project of the project project of the project project of the project project of the project project of the project project of the project project of the project project of the project project of the project project of the project project of the project project of the project project project of the project project      |             |                                                                                                    | MPS)                                     |                                                    |
| Cyber Crime     Introduction to     Firewall  Suggested Radings:     Dr. Satish Jain "Basics Common Talaji Publication 2021.     "Exploring Computer" Of     "Basic Computer Course"     Libreoffice.org  Suggested Continuous Evaluation MCQ Based Questions     Project/Practicle work     Theory Based Questions  Suggested Equivalent Online Course https://www.youtube.com//     https://www.youtube.com//                                                                                                    |             | •                                                                                                    |                                          |                                                    |
| Introduction to     Firewall  Suggested Radings:     Dr. Satish Jain "Basics Communication of the communication of the communicati     |             | e-Commerce and Mobile Apps                                                                                                    | <b>3.</b>                                |                                                    |
| ■ Firewall  Suggested Radings: ■ Dr. Satish Jain "Basics Co ■ TBalaji Publication2021. ■ "Exploring Computer" Of ■ "Basic Computer Course" ■ Libreoffice.org  Suggested Continuous Evaluation MCQ Based Questions ■ Project/Practicle work ■ Theory Based Questions  Suggested Equivalent Online Course ■ https://www.youtube.com/ ■ https://www.youtube.com/                                                                                                    |             | _                                                                                                    |                                          |                                                    |
| Suggested Radings:  • Dr. Satish Jain "Basics Co • TBalaji Publication2021.  • "Exploring Computer" Of • "Basic Computer Course" • Libreoffice.org  Suggested Continuous Evaluation I • MCQ Based Questions • Project/Practicle work • Theory Based Questions  Suggested Equivalent Online Course • https://www.youtube.com/ • https://www.youtube.com/                                                                                                    |             |                                                                                                    |                                          |                                                    |
| <ul> <li>Dr. Satish Jain "Basics Co</li> <li>TBalaji Publication2021.</li> <li>"Exploring Computer" Of</li> <li>"Basic Computer Course"</li> <li>Libreoffice.org</li> <li>Suggested Continuous Evaluation I</li> <li>MCQ Based Questions</li> <li>Project/Practicle work</li> <li>Theory Based Questions</li> <li>Suggested Equivalent Online Course</li> <li><a href="https://www.youtube.com/">https://www.youtube.com/</a></li> <li><a href="https://www.youtube.com/">https://www.youtube.com/</a></li> <li><a href="https://www.youtube.com/">https://www.youtube.com/</a></li> </ul>                                                                                                    | ~           | <u>I</u>                                                                                                    |                                          |                                                    |
| <ul><li>https://www.youtube.com/</li><li>https://www.youtube.com/</li></ul>                                                                                                    | Sugges • •  | "Basic Computer Course" Of Computech Libreoffice.org ted Continuous Evaluation Methods: MCQ Based Questions Project/Practicle work Theory Based Questions |                                          |                                                    |
| • https://www.youtube.com/                                                                                                    | ougges<br>• | _                                                                                                    | siVbwJk&list=PLPar9wB3f8YeLcaDwFEgJPglpC | ) aKSHJt                                           |
|                                                                                                    | •           |                                                                                                    | CnPbZc&list=PLHqH1Npf0n73LfDNhVLECQD     |                                                    |
|                                                                                                    | •           | https://www.udemy.com/course/basic-com                                                                                                    |                                          |                                                    |
| https://edu.gcfglobal.org/ei                                                                                                    | •           | https://edu.gcfglobal.org/en/topics/comput                                                                                                    | ers/                                     |                                                    |
|                                                                                                    |             |                                                                                                    |                                          |                                                    |
|                                                                                                    |             |                                                                                                    | Dr. Savita Bhardwaj Principle Ass        | Dr. Vikash Singh<br>so. Prof. Dept. of Anct. Histo |
|                                                                                                    |             |                                                                                                    | Principle Ass                            | so. Prof. Dept. of Anct. His                       |

Sri. Umang Agarwal Computer Division

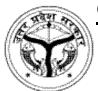

# Government Girls Post Graduate College Gahzipur 233001 UP

#### Affiliated to VBS Purvanchal University Jaunpur

National Education Policy-2020

Vocational /Skill Development Course: Semester-2 Course Title: Basics Of MS Office Course(BMC)

| Name                      | Designation                          | Institute                                             |
|---------------------------|--------------------------------------|-------------------------------------------------------|
| <b>Steering Committee</b> |                                      |                                                       |
| Dr. Savita Bhardwaj       | Principal                            | Government Girls Post Graduate College<br>Ghazipur Up |
| Dr. Satyendra Singh       | Asso. Prof., Dept. of Geology.       | Government Girls Post Graduate College<br>Ghazipur Up |
| Dr. Vikas Singh           | Asso. Prof., Dept. of Anct. History. | Government Girls Post Graduate College<br>Ghazipur Up |

#### **Syllabus Developed by:**

Introduction

Title Bar, Menu Bar, Toolbars, Ribban, Status Bar

| Name              | Designation | Department | College/ University                                           |
|-------------------|-------------|------------|---------------------------------------------------------------|
| Sri D.K. Singh    | Lecturer    | _ <u> </u> | Purvanchal Institute Of Information Technology<br>Ghazipur Up |
| Sri Umang Agarwal | Lecturer    | _ <u> </u> | Purvanchal Institute Of Information Technology<br>Ghazipur Up |

| Program  | mme/Class: Certificate Year: First Semester: Second                                                         |                     |                            | Second                            |                    |  |
|----------|----------------------------------------------------------------------------------------------------|---------------------|----------------------------|-----------------------------------|--------------------|--|
|          | Vocational /Skill Development Course                                                                        |                     |                            |                                   |                    |  |
|          |                                                                                                    | Course Title:       | Basics Of MS Office Co     | urse(BMC)                         |                    |  |
| Course o | outcomes:                                                                                                   |                     |                            |                                   |                    |  |
| • T      | <ul> <li>To enable student to become competent and committed professionals to Use Ms Office.</li> </ul>     |                     |                            |                                   |                    |  |
| • T      | o make student to use com                                                                                   | petencies and skill | ls needed for becoming a   | an effective Data Entry Operator. |                    |  |
| • T      | To enable student to understand Basics of MS Office.                                                        |                     |                            |                                   |                    |  |
| • T      | To acquaint student with the practical knowledge of MS Office.                                              |                     |                            |                                   |                    |  |
| • T      | To enable student to understand Office Automation work.                                                     |                     |                            |                                   |                    |  |
| • T      | <ul> <li>To enable student to Perform all type of Typing, Presentation and data management work.</li> </ul> |                     |                            |                                   |                    |  |
|          | Credits:3 Compulsory                                                                                        |                     |                            |                                   |                    |  |
| (45 Hour | rse:Theory=18hrs, Practicl                                                                                  | e=54hrs.)           |                            |                                   |                    |  |
|          | Practicle:2hrs=1hrs.                                                                                        |                     |                            |                                   |                    |  |
|          | Max. Marks:20+20+60                                                                                         |                     |                            | Min Passing Marks:6+7+20          |                    |  |
|          | Total No                                                                                                    | o. of Lectures-Tuto | orials-Practical (in hours | per week): L-T-P: 1-0-3           | T                  |  |
| T7 *4    |                                                                                                    |                     | m •                        |                                   | No. of             |  |
| Unit     | - · · · · · · · · · · · · · · · · · · ·                                                                     |                     |                            |                                   |                    |  |
|          |                                                                                                    |                     |                            |                                   | Total=18           |  |
|          |                                                                                                    |                     |                            |                                   | Practical =54      |  |
| I        | Ms Word-2007                                                                                                |                     |                            |                                   | 6 Lecture = 06hrs. |  |
|          | Practical =20 hrs.                                                                                          |                     |                            |                                   |                    |  |

|    | Opening and Closing Documents and Creating a Document               |                   |
|----|---------------------------------------------------------------------|-------------------|
|    | Save and Save As                                                    |                   |
|    | Printing of Documents                                               |                   |
|    | Text Creation and manipulation                                      |                   |
|    | Editing Text                                                        |                   |
|    | Font Formating                                                      |                   |
|    | Paragraph Formatting                                                |                   |
|    | Bullets and Numbering                                               |                   |
|    | • Change case                                                       |                   |
|    | Border and Shading                                                  |                   |
|    | Header and Footer                                                   |                   |
|    | Table Manipulation                                                  |                   |
|    | AutoCorrect                                                         |                   |
|    | Spelling & Grammar                                                  |                   |
|    | Table Manipulation & Creation                                       |                   |
|    | Mail Merge                                                          |                   |
|    | 11200                                                               |                   |
| II | Ms Excel-2007                                                       | 4 Lecture =04hrs. |
|    |                                                                     | Practical =12 hrs |
|    | Introduction                                                        |                   |
|    | Elements of Spread Shee                                             |                   |
|    | Creating of Spread Sheet                                            |                   |
|    | • Entering Data [text, number, date] in Cells                       |                   |
|    | Manipulation of Cells & Worksheet                                   |                   |
|    | Modifying / Editing Cell Content                                    |                   |
|    | Inserting and Deleting Rows, Column                                 |                   |
|    | AutoFill                                                            |                   |
|    | • Formulas                                                          |                   |
|    | • Operator                                                          |                   |
|    | Functions and Charts                                                |                   |
|    | T unctions and charts                                               |                   |
| Ш  | Ms Power Point-2007                                                 | 3 Lecture =03hrs. |
|    |                                                                     | Practical =12 hrs |
|    | • Introduction                                                      |                   |
|    | Creation of Presentation                                            |                   |
|    | Inserting & Editing Text on Slides                                  |                   |
|    | <ul> <li>Inserting and Deleting Slides in a Presentation</li> </ul> |                   |
|    | Manipulating Slides                                                 |                   |
|    | Adding ClipArt Pictures                                             |                   |
|    | • Inserting Other Objects                                           |                   |
|    | Presentation of Slides                                              |                   |
|    | Choosing a Set Up for Presentation                                  |                   |
|    | Running a Slide Show                                                |                   |
|    | Transition and Slide Timings                                        |                   |
|    | Automating a Slide Show                                             |                   |
|    |                                                                     |                   |
| IV | Intoduction to Ms Access-2007                                       | 4 Lecture =04hrs. |
|    |                                                                     | Practical =08 hrs |
|    | • Introduction                                                      |                   |
|    | Concept of Database                                                 |                   |
|    | • RDBMS                                                             |                   |
|    | Type of Relationship between table                                  |                   |
|    |                                                                     |                   |

|         | Creating a database                                                       |                                     |                          |                                        |
|---------|---------------------------------------------------------------------------|-------------------------------------|--------------------------|----------------------------------------|
|         | <ul> <li>Database Key</li> </ul>                                          |                                     |                          |                                        |
|         | <ul> <li>Creating Query and Report</li> </ul>                             |                                     |                          |                                        |
|         | Creating Forms                                                            |                                     |                          |                                        |
|         |                                                                           |                                     |                          |                                        |
| V       | Intoduction to Ms Outlook Expre                                           | ess                                 |                          | 1 Lecture =01hrs.<br>Practical =02 hrs |
|         | <ul> <li>Introduction</li> </ul>                                          |                                     |                          |                                        |
|         | Creating an E-mail Account                                                | t                                   |                          |                                        |
|         | <ul> <li>Creating Folders</li> </ul>                                      |                                     |                          |                                        |
|         | Add Images and Charts to E                                                | Email and much More                 |                          |                                        |
|         | 7 Add Images and Charts to E                                              | man and mach wore                   |                          |                                        |
| Suggest | ed Radings:                                                               |                                     |                          |                                        |
| •       | Dr. Satish Jain "Course On Computer Co                                    | oncept", BPB Publication            |                          |                                        |
| •       | Microsoft office 2007 of TBalaji Publication                              |                                     |                          |                                        |
| •       | Learning Ms Access2007 of "Ramesh Ban                                     |                                     |                          |                                        |
| •       | Microsoft Office 2007 of "BPB Publication                                 | on"                                 |                          |                                        |
| Suggest | ed Continuous Evaluation Methods:                                         |                                     |                          |                                        |
| •       | MCQ Based Questions                                                       |                                     |                          |                                        |
| •       | Project/Practicle work                                                    |                                     |                          |                                        |
| •       | Theory Based Questions                                                    |                                     |                          |                                        |
|         | ed Equivalent Online Course:                                              | CiVbrailla 8-list_DI DouGra D269VoI | as DevEE a IDalmO a VSII | T4                                     |
| •       | https://www.youtube.com/watch?v=fK-Whttps://www.youtube.com/watch?v=LS3-h |                                     |                          |                                        |
| •       | https://www.youtube.com/watch?v=EeiLM                                     |                                     | ZIDNII V LECQDOQKU/IV    | CG0Z                                   |
| •       | https://www.youtube.com/watch?v=T5TY                                      |                                     |                          |                                        |
|         | IglGPBrlGhehiWhA&start_radio=1&rv=                                        |                                     |                          |                                        |
|         | -                                                                         |                                     |                          |                                        |
|         |                                                                           |                                     |                          |                                        |
|         |                                                                           |                                     |                          |                                        |
|         |                                                                           |                                     |                          |                                        |
|         |                                                                           |                                     |                          |                                        |
|         |                                                                           |                                     |                          |                                        |
|         |                                                                           | Dr. Savita Bhardwaj                 | <br>Dr                   | . Vikash Singh                         |
|         |                                                                           | Principle                           |                          | ept. of Anct. History                  |
|         |                                                                           | <b>r</b>                            |                          | - F                                    |
|         |                                                                           |                                     |                          |                                        |
|         |                                                                           |                                     |                          |                                        |
|         |                                                                           |                                     |                          |                                        |
|         |                                                                           |                                     |                          |                                        |

Sri. Umang Agarwal Computer Division

## **COMPUTER DIVISION**

#### GOVERNMENT GIRLS PG COLLEGE GHAZIPUR

#### **COURSE INFORMATION VOUCHER**

सरकारी तथा गैर सरकारी क्षेत्रों में अत्यन्त आवश्यक कोर्स भारत सरकार (NIELIT) द्वारा मान्यता प्राप्त एवमं नयी शिक्षा नीति-2020 के अनुसार कौशल विकास के अनुरुप कोर्स।

## **♦** 'O' Level Qualification 10+2 any stream

(from nielit institute of Electronics and information Technology (NIELIT)department of Electronic and information Technology, ministry of Communication and information Technology, Government of India.

## scholarship up to 15000 for all candidate

## **♦**CCC Qualification 10+2 any stream

(from nielit institute of Electronics and information Technology (NIELIT)department of Electronic and information Technology, ministry of Communication and information Technology, Government of India

#### **COURSE STRUCTURE**

| COURSE    | SYLLABUS                                                                                                    | FEE                                                                        | EXTRA                                            |
|-----------|----------------------------------------------------------------------------------------------------|----------------------------------------------------------------------------|--------------------------------------------------|
| 'O' LEVEL | M1-R5 IT Tools and Business Systems M2-R5 Internet Technology and Web Design M3-R5 Programming and Problem Solving through Pythan M4-R5 Internet of things and its application                                                                                                    | Reg fee - 1150  Tuition fee-600*12  Or= One Time=7000  Exam Fee-1200/paper | Practical facility + CCC (reg fee Only)          |
| ccc       | <ul> <li>Introduction to computer</li> <li>Introduction to GUI Based         Operating System</li> <li>Elements of Word Processing</li> <li>Spreadsheets</li> <li>Introduction to Internet,         WWW and web browsers</li> <li>Communication and         Collaboration</li> <li>Application of presentations</li> <li>Application of Digital Financial         Services</li> </ul> | Reg fee- 700 Tuition fee-600*3 Ot= Complete=2500                           | Practical facility  + One week free demo Classes |

## **Brochure of the Compute Courses**

## **COMPUTER CENTER**

# Government Girls P.G. College Ghazipur In Collaboration With Purvanchal Institute of Information Technology

NATIONAL INSTITUTE OF ELECTRONIC AND INFORMATION TECHNOLOGY (NIELIT) DEPT. OF ELECTRONICS AND IT (Deity), GOVT OF INDIA

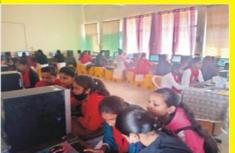

### **Our Courses**

**BCA (Basics Of Computer APPlication BMC (Bascis Of Microsoft Office) CCC (Course On Computer Concept)** 'O Level'

Mr. Umang Agarwal Center Incharge

Email id: Computerggpgc@gmail.com

For More Detail contact on 9532442086 795093789